# GEORGIA INSTITUTE OF TECHNOLOGY SCHOOL of ELECTRICAL and COMPUTER ENGINEERING

# **EE 2200 Spring 1999 Problem Set #4**

Assigned: 30 April 99 Due Date: 7 May 99 (FRIDAY)

Reading: In *DSP First*, all of Chapter 4 on *Sampling.*

A lab quiz is planned for the lab on 13-May; and also for 20-May.

 $\implies$  The five(5) **STARRED** problems will have to be turned in for grading.

Next week a solution will be posted. Some similar problems solutions can be found on the CD-ROM, especially the "unstarred" problems.

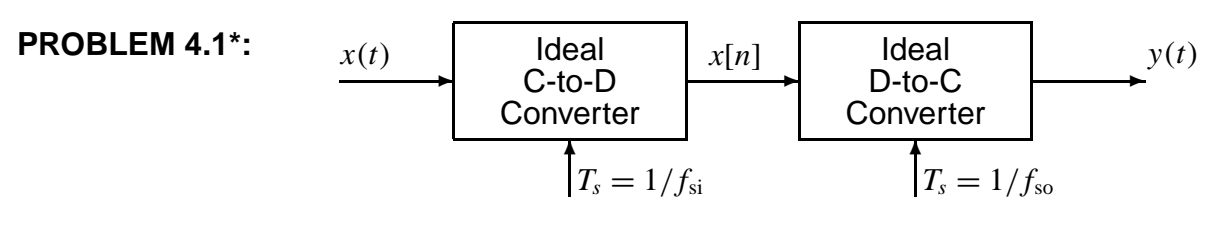

(a) Suppose that the discrete-time signal  $x[n]$  is given by the formula

$$
x[n] = 10\cos(0.20\pi n - \pi/3)
$$

If the sampling rate of the C-to-D converter is  $f_{si} = 1500$  samples/second, many *different* continuoustime signals  $x(t) = x_{\ell}(t)$  could have been inputs to the above system. Determine two such inputs with frequency less than 1500 Hz; i.e., find  $x_1(t)$  and  $x_2(t)$  such that  $x[n] = x_1(nT_{si}) = x_2(nT_{si})$  if  $T_{\text{si}} = 1/1500.$ 

(b) If the input  $x(t)$  is given by the two-sided spectrum representation shown below,

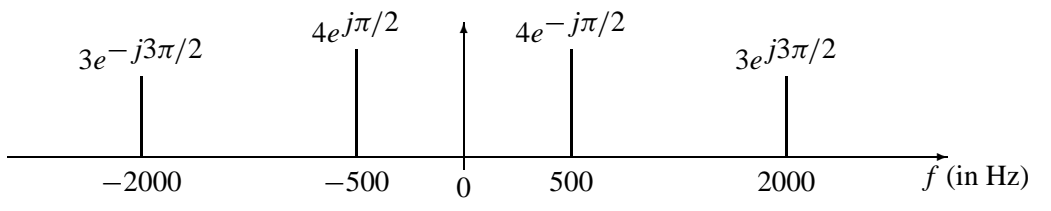

Determine the spectrum for  $x[n]$  when  $f_{si} = 1500$  samples/sec. Make a plot for your answer, but label the frequency, amplitude and phase of each spectral component.

(c) Using the discrete-time spectrum from part (b), determine the analog frequency components in the output  $y(t)$  when the sampling rate of the D-to-C converter is  $f_{so} = 900$  Hz. In other words, the sampling rates of the two converters are different.

### **PROBLEM 4.2\*:**

Suppose that a MATLAB function has been written to calculate a sum of discrete-time sinusoids, e.g., something similar to the makecos( ) that was written for the lab. Here is the actual function:

```
function xn = makedcos(omegahat,ZZ,Length)
%MAKEDCOS make a discrete-time sinusoid for x[n]
%
xn = real(cexp( j*(0:Length-1)'*omegahat(:)') * ZZ(:)');
```
If the following MATLAB command is used to make an output sound:

soundsc( makedcos(pi\*(0.5:0.4:1.5),[-2i,1i,3-4i],1000000), 1000 )

- (a) Draw a plot of the discrete-time spectrum (vs.  $\hat{\omega}$ ) of the discrete-time signal defined by this MATLAB operation. Make sure that you include all the spectrum components in the  $-\pi$  to  $+\pi$  interval.
- (b) Draw a plot of the continuous-time spectrum (vs. *f* in Hz) of the analog output signal defined by the soundsc() function.

#### **PROBLEM 4.3\*:**

A linear-FM "chirp" signal is one that sweeps in frequency from  $\omega_1 = 2\pi f_1$  to  $\omega_2 = 2\pi f_2$  as time goes from  $t = 0$  to  $t = T_2$ . We can define the *instantaneous frequency* of the chirp as the derivative of the phase of the sinusoid:

$$
x(t) = A\cos(\alpha t^2 + \beta t + \phi)
$$
 (1)

where the cosine function operates on a time-varying argument

$$
\psi(t) = \alpha t^2 + \beta t + \phi
$$

The derivative of the argument  $\psi(t)$  is the *instantaneous frequency* which is also the audible frequency heard from the chirp *if the chirping frequency does not change too rapidly.*

$$
\omega_i(t) = \frac{d}{dt}\psi(t) \qquad \text{radians/sec} \tag{2}
$$

There are examples on the CD-ROM in the Chapter 3 demos.

- (a) For the linear-FM "chirp" in (1), determine formulas for the beginning instantaneous frequency  $(\omega_1)$ and the ending instantaneous frequency  $(\omega_2)$  in terms of  $\alpha$ ,  $\beta$  and  $T_2$ . For this problem, assume that the starting time of the "chirp" is  $t = 0$ .
- (b) For the "chirp" signal

$$
x(t) = \Re e \left\{ e^{j2\pi (29t^2 - 100t)} \right\}
$$

derive a formula for the *instantaneous* frequency versus time. Should your answer for the frequency be a positive number?

(c) For the signal in part (b), make a plot of the *instantaneous* frequency (in Hz) versus time over the range  $0 < t < 1$  sec.

#### **PROBLEM 4.4\*:**

In the rotating disk and strobe demo described in Chapter 4 of *DSP First,* we observed that different flashing rates of the strobe light would make the spot on the disk stand still.

- (a) Assume that the disk is rotating in the counter-clockwise direction at a constant speed of 600 rpm (revolutions per minute). Express the movement of the spot on the disk as a rotating complex phasor.
- (b) If the strobe light can be flashed at a rate of *n* flashes *per second* where *n* is an integer greater than zero, determine all possible flashing rates such that the disk can be made to stand still. NOTE: the only possible flashing rates are integers: 1 per second, 2 per second, 3 per second, etc.
- (c) If the flashing rate is 9 times per second, explain how the spot will move and write a complex phasor that gives the position of the spot at each flash.
- (d) Draw a spectrum plot of the discrete-time signal in part (c) to explain your answer.

### **PROBLEM 4.5\*:**

A linear time-invariant system (FIR Filter) is described by the difference equation:  $y[n] = \sum_{n=1}^{3}$ *k*=0 *x*[*n* − *k*]

The input to this system is a *finite-length* complex exponential signal:

$$
x[n] = e^{j\pi n} \qquad 0 \le n \le 5
$$

- (a) Make a plot of  $x[n]$  vs. *n*.
- (b) Compute  $y[n]$ , over the a range of *n* that includes all of its non-zero values.

## **PROBLEM 4.6:**

A non-ideal D-to-C converter takes a sequence  $y[n]$  as input and produces a continuous-time output  $y(t)$ according to the relation

$$
y(t) = \sum_{n=-\infty}^{\infty} y[n]p(t - nT_s)
$$

where  $T_s = 0.001 = 10^{-3}$  second. The input sequence is given by the formula

$$
y[n] = \begin{cases} \frac{1}{5}(n+1) & 0 \le n \le 4\\ (0.5)^{(n-4)} & 5 \le n \le 9\\ 0 & \text{otherwise} \end{cases}
$$

- (a) Plot *y*[*n*] versus *n*.
- (b) For the pulse shape

$$
p(t) = \begin{cases} 1 & -0.0005 \le t \le 0.0005\\ 0 & \text{otherwise} \end{cases}
$$

carefully sketch the output waveform *y*(*t*) over its non-zero region.

(c) For the pulse shape

$$
p(t) = \begin{cases} 1 - 1000|t| & -0.001 \le t \le 0.001 \\ 0 & \text{otherwise} \end{cases}
$$

carefully sketch the output waveform  $y(t)$  over its non-zero region.